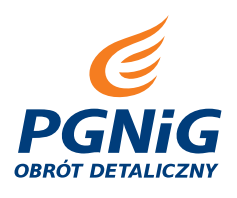

Nr Uczestnika Akcji

## **OŚWIADCZENIE UCZESTNIKA AKCJI PROMOCYJNEJ "Czyste źródło korzyści"**

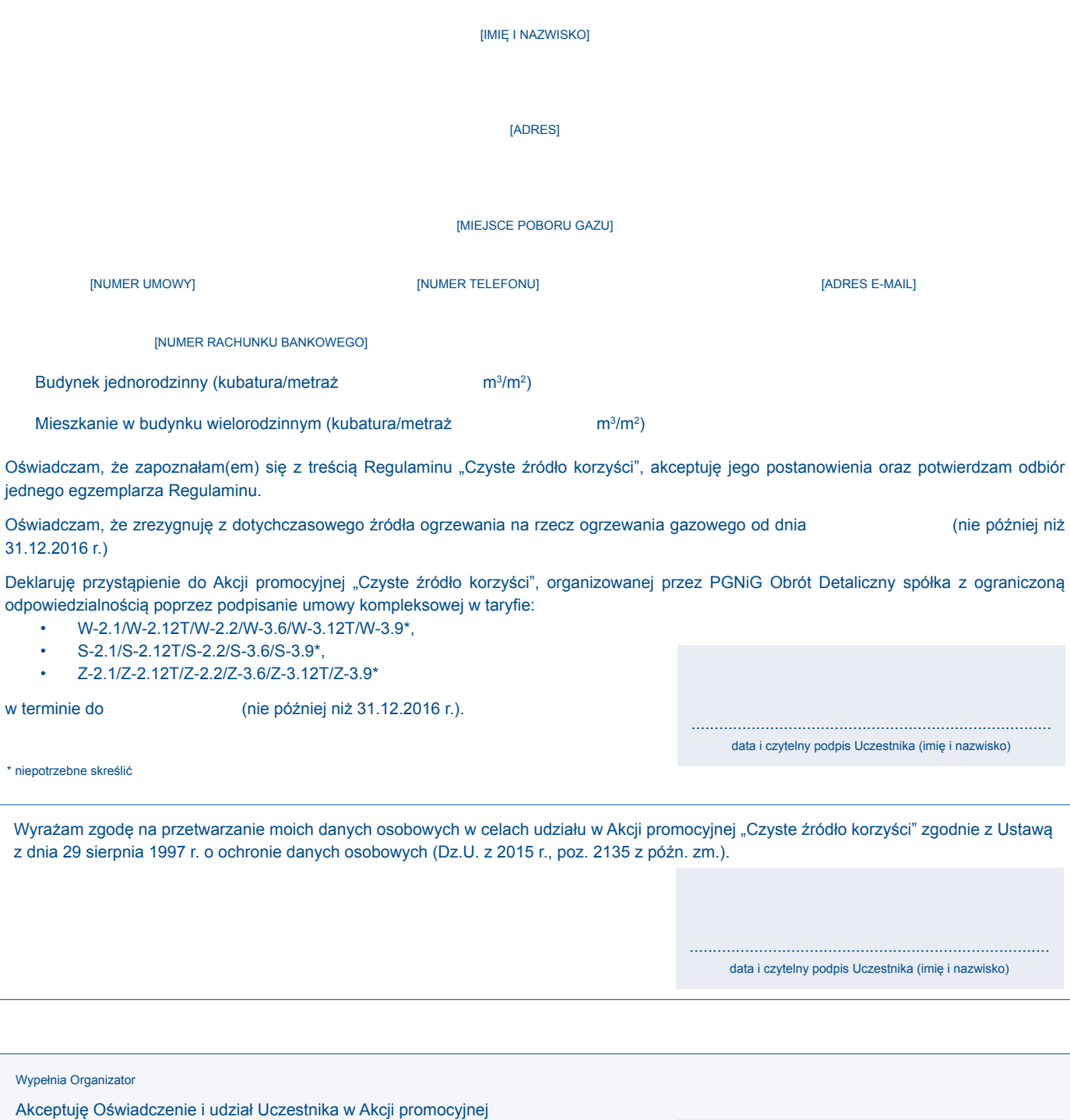

.............................................................................. data i czytelny podpis Organizatora (imię i nazwisko)